# Work Component Manager

# Inhaltselemente von Werken effizienzsteigernd anordnen und verwalten

Mit dieser App können Sie (standardisierte) Komponenten eines Werks planen und managen, so dass daraus unterschiedliche Arten von Produkten entstehen können. Warum trägt dies wesentlich dazu bei, Zeit und Kosten zu sparen?

#### In , Werken' denken und planen

Wenn Sie Ihre Planungsphase bereits mit der Anlage von Titeln beginnen, kann dies später dabei hinderlich sein, wenn sie diverse Arten von (digitalen) Produkten erstellen und vertreiben wollen: Deren Verwaltung und Weiterverarbeitung wird komplizierter, da Sie viele Informationen manuell ändern und hinzufügen müssen.

In den meisten Fällen ist es besser, wenn Sie das geistige Eigentum Ihrer Autor\*innen in Werken organisieren, aus denen später Pro-

**WEB** 

**Work Component** 

**Manager** 

dukte oder Produktteile werden, aber in vielen Ausgestaltungen bzw. Manifestationen: Printoder digitale Titel, Beiträge, Kapitel, Audiound Videodateien für Podcasts oder Promo-Videos auf Plattformen – im Grund jede Art von strukturiertem Inhalt, die für Sie sinnvoll ist, aber immer auf demselben Werk beruhend, von dem Sie ausgegangen sind.

## Eine Box in einer Box in einer Box ... (Hierarchien von) Komponenten

Sie strukturieren Werke in Komponenten. Mit dieser App fügen Sie diesen Metadaten sowie Informationen zu den Beiträgern oder Autor\*nnen hinzu und verwalten Verträge für die einzelnen Komponenten (falls erforderlich). Darüber hinaus können Sie Texte, 'Catchwords', Links, Erscheinungstermine und Informationen zur Open-Access-Verwaltung für jede einzelne Komponente pflegen.

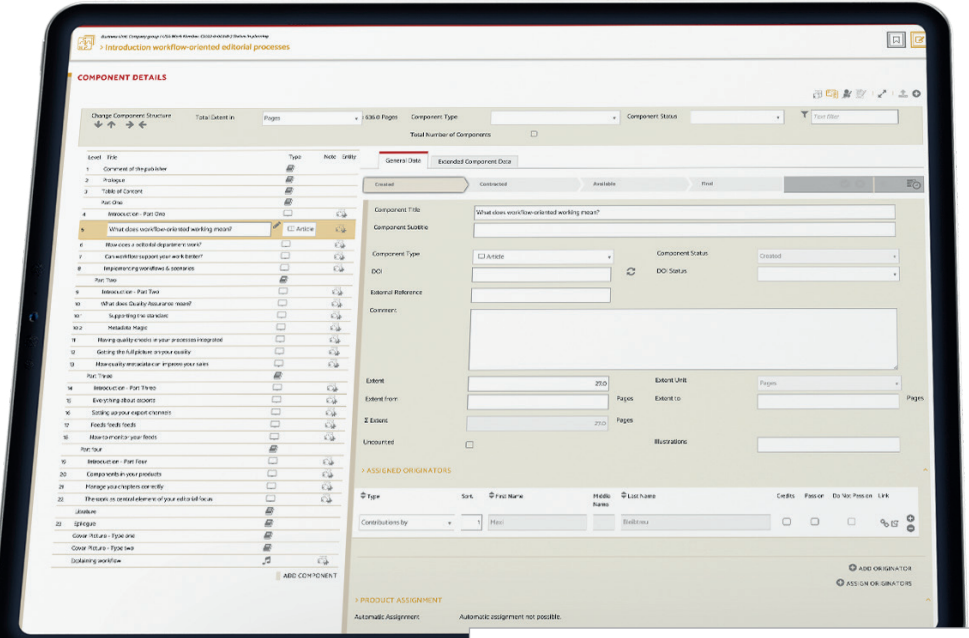

#### LEISTUNGSMERKMALE UND VORTEILE

- In 'Werken' statt Produkten denken & arbeiten: Komponenten eines Werks, jede mit Daten angereichert, machen es einfacher, unterschiedliche Arten von Produkten und Formaten zu erstellen und zu vertreiben
- Strukturen (Komponenten von Werken) erstellen: Print- und digitale Produkte, Beiträge, Kapitel, Audio- und Video-Dateien, ...
- Metadaten eintragen, Beitragende oder Autor\*innen hinzufügen, Verträge für einzelne Komponenten verwalten; Texte, Schlagworte, Links, Veröffentlichungsdaten und Open-Access-Informationen können für jede Komponente verwaltet werden
- Komponenten in eine hierarchische Ordnung bringen; Komponenten können Elemente von anderen Komponenten sein
- Schneller Zugang zu Daten und einfaches Bearbeiten durch unterschiedliche arbeitsprozessorientierte Sichten (zwischen diesen können Sie wechseln):
	- 1) Planungssicht / Gesamtsicht 2) Detailsicht 3) Urheber\*innensicht 4) Vertragssicht
- Genehmigungs-Workflow für einzelne Komponenten (Statusinformation, Benachrichtigungen)
- Export-Möglichkeit & Sie legen fest, wie tief hierarchische Strukturen exportiert werden

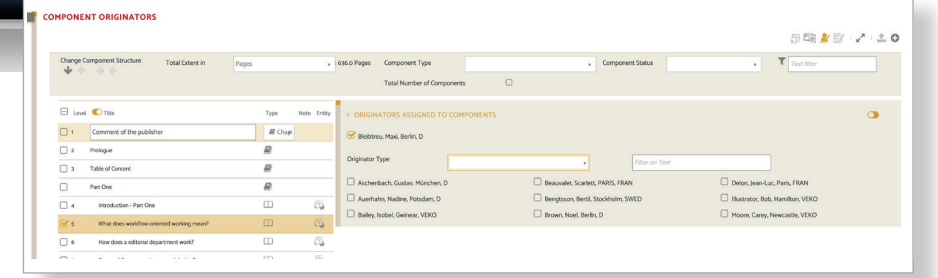

# Unterschiedliche Sichten für schnelle Infos aus verschiedenen Blickwinkeln

Um sicherzustellen, dass Werke auch auf granularer Ebene verwaltet werden können, haben Sie die Möglichkeit, Komponenten in eine hierarchische Ordnung zu bringen – dies beinhaltet, dass Komponenten auch Elemente von anderen Komponenten sein können.

Der Work Component Manager hilft Ihnen dabei, einen klaren Überblick auf diese Elemente Ihrer Werke zu behalten (die Bestandteile von anderen Elementen sein können), indem er mehrere arbeitsprozessorientierte Ansichten bietet, zwischen denen Sie hin- und herschalten können.

## Planungssicht / Gesamtsicht

Diese ,View' liefert Ihnen eine Übersicht über alle geplanten Komponenten mit den wesentlichen Metadaten. Sie können auf einfachem Weg neue Komponenten anlegen und die Sortierung oder hierarchische Einordnung der Komponente ändern, inklusive der (temporären/ständigen) Ausnahme von Komponenten aus der Zählung.

## Detailsicht

Mit dieser Option richten Sie den Blick auf die Einzelkomponenten. Aus dieser Sicht heraus bearbeiten Sie die Metadaten zu einer Komponente, inklusive der Anlage von Texten, Links und Schlagworten. Sie sehen auch die Urheber\*innen der Komponente oder legen sie an, wozu auch die flexible 'Urheber\*innenvererbung' von einer zu weiteren Komponenten in der Hierarchie gehört. Diese Sicht zeigt Ihnen auch, wie eine Komponente in Produkten verwendet wird, und Sie können einen manuellen oder automatischern Prozess durchführen, der Komponenten an Produkte anfügt.

## Urheber\*innensicht

Sie nutzen diese Perspektive auf Daten, wenn Sie schnell prüfen möchten, welche Urheber\*innen für welche Komponenten aktuell geplant sind und – umgekehrt – welche Komponenten welchen Urheber\*innen zugwiesen werden sollen. Auf Einzelkomponenten-Ebene oder für eine Auswahl von Komponenten haben Sie auch die Möglichkeit, Urheber\*innen hinzuzufügen oder einzelnen oder einer Auswahl von Urheber\*innen eine Komponente bzw. Auswahl von Komponenten zuzuordnen.

## Vertragssicht

Diese Auswahl zeigt Ihnen alle Verträge eines Werks inklusive der bestehenden Komponentenverträge. Sie visualisiert auch möglichen Handlungspunkte, z.B. wenn abweichende Urheber\*innen zwischen Komponente und Vertrag geplant sind.

## Genehmigungs-Workflow, um Komponenten zur Veröffentlichungsphase zu bringen

Diese App bietet die Option, Komponenten eines Werks mit einer Statusinformation zu versehen, was es ermöglicht, sie in einen definierten Genehmigungsworkflow (pro Komponente) einzubinden, inklusive automatischer Benachrichtigungen an verantwortliche Personen im Verlag. Eine Statushistorie ist verfügbar, und es gibt auch – wenn erforderlich – einen Stilllegungsprozess für einzelne Komponenten.

#### Informationen teilen

Sie können mit dem Work Component Manager Daten für die Nutzung mit anderen Lösungen speichern und davor einstellen, wie tief die hierarchischen Strukturen exportiert werden sollen.

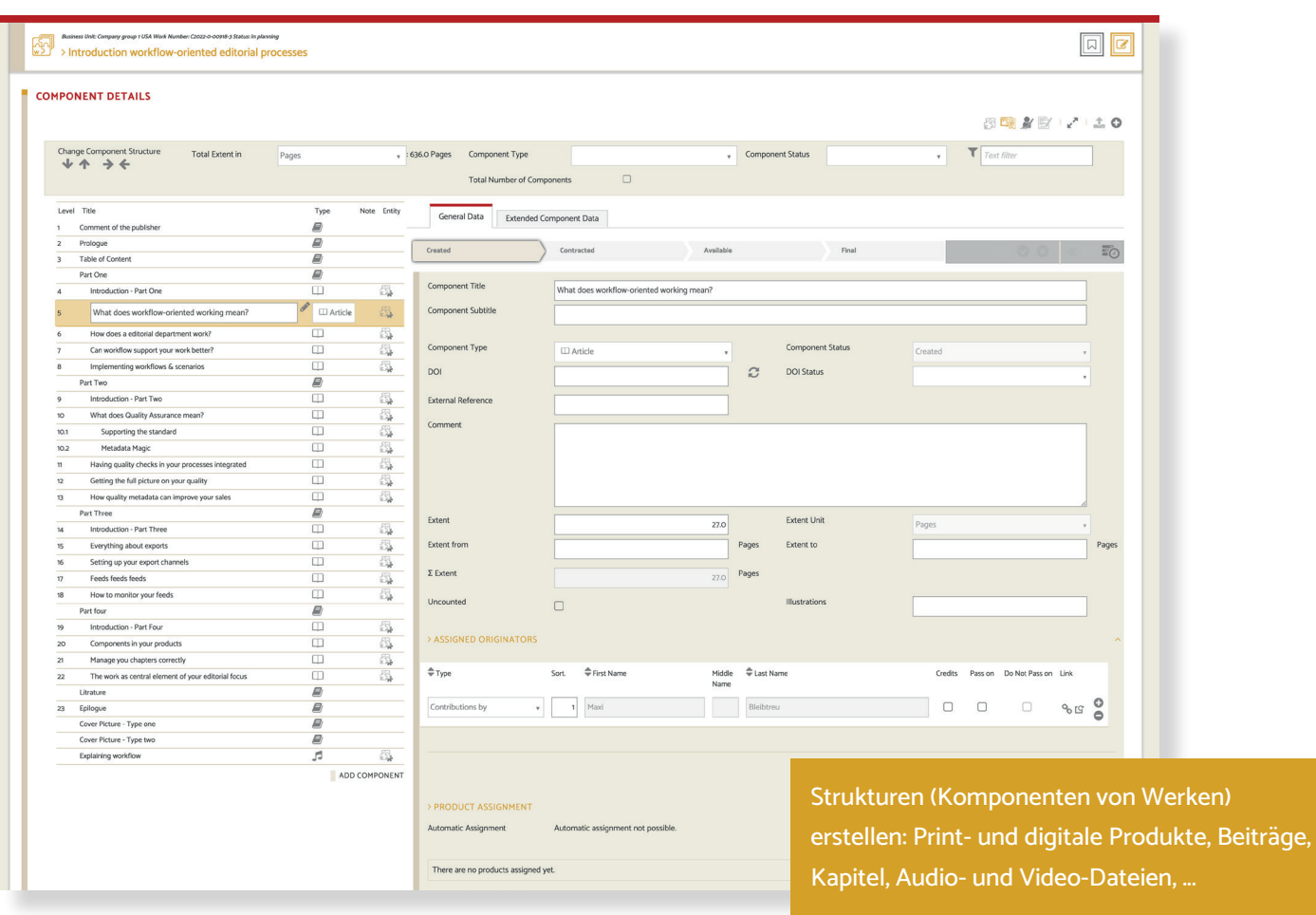